## **SterJo NetStalker +ключ Скачать бесплатно PC/Windows**

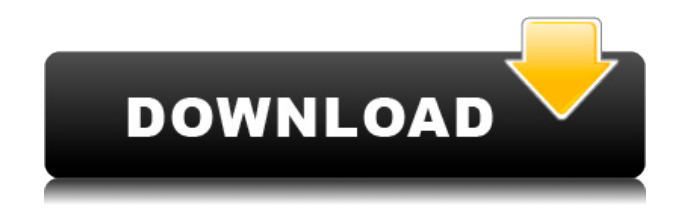

**SterJo NetStalker Crack For PC**

NetStalker XT — это новое поколение защиты ваших конфиденциальных данных. Программное обеспечение генерирует надежный псевдоним и шифрует каждый файл с помощью алгоритма шифрования AES (256 бит). Более того, встроенная технология Zone of Control защищает ваш ПК от несанкционированного доступа к конфиденциальным данным. Подключение к

Интернету поддерживается через Wi-Fi, Bluetooth или любой протокол локальной сети. Программное обеспечение предлагает расширенные настройки, чтобы вы могли решить, какие интернет-ресурсы разрешены, а какие нет. Программное обеспечение поставляется с большим количеством настраиваемых элементов управления. Программное обеспечение позволяет выбирать интернет-ресурсы и устанавливать список разрешенных IP-адресов и хостов, также вы можете определить подробный список интернетресурсов, включая адреса, номера портов, протоколы, службы и настройки подключения. Программное обеспечение может обнаруживать и фиксировать все попытки подключения к заблокированным или неавторизованным интернет-ресурсам. Он позволяет просматривать подробную информацию об обнаруженных процессах, такую как удаленный адрес, номер порта, протокол и состояние процесса. Настроить эту программу защиты очень просто. Все, что вам нужно, это настроить подключения к авторизованным интернет-ресурсам. Программное обеспечение имеет четыре основных режима,

которые позволяют вам выбирать, как блокировать попытки подключения к неавторизованным интернет-ресурсам, а также генерировать стойкие псевдонимы и шифровать файлы. Stratstats Network Monitor — простой сетевой анализатор, предназначенный для просмотра и мониторинга трафика из локальной сети. Stratstats Network Monitor — простой сетевой анализатор, предназначенный для просмотра и мониторинга трафика из локальной сети. С помощью Stratstats Network Monitor вы можете отслеживать весь локальный трафик в одном (или нескольких) сетевом соединении. Например, вы можете увидеть всю активность в локальном сетевом соединении, использующем TCP/IP. Stratstats Network Monitor — это простое в использовании настольное приложение, предназначенное для работы на одном локальном компьютере (Windows или MacOS) или на нескольких компьютерах в сети.После запуска Stratstats Network Monitor автоматически отображает активность локальной сети (ping, FTP, POP3, HTTP и т. д.) и автоматически выделяет ненормальные соединения. Например, компьютер может

получать больше данных, чем ожидалось (пропускная способность), или использование данных может увеличиваться или уменьшаться по неожиданной причине. ПРИМЕЧАНИЕ. Сетевой монитор Stratstats не работает через Интернет. Для этой функциональности вам необходимо загрузить и установить сетевой монитор Stratstats на компьютер с доступом в Интернет. После установки Stratstats Network Monitor будет иметь полный доступ к интернет-трафику. Evertrack SPC Network Monitor — это мощное программное решение для мониторинга для Windows, которое позволяет вам

## **SterJo NetStalker Crack + Keygen For (LifeTime) Download**

SterJo NetStalker Cracked Accounts — это простое в использовании программное обеспечение, которое позволяет обнаруживать и тщательно проверять все приложения, пытающиеся подключиться к

Интернету, чтобы выявить любые неавторизованные. Простая установка Настройка программы быстрая и простая. Он начинает отслеживать сетевое соединение, как только оно инициализируется, и открывает дополнительное окно с любыми активными процессами, пытающимися получить доступ в Интернет, оставляя вам выбор: доверять приложению, немедленно завершить его процесс или просмотреть дополнительные сведения. Просмотр информации о процессе Между тем, основной фрейм содержит список, который немедленно заполняется информацией о процессе, такой как протокол, локальный и удаленный адрес и номер порта, статус и полный путь, среди прочего. Изменить правила для каждого приложения Можно редактировать правила для выбранной обработки, когда речь идет об их описании, удаленном адресе порта, регистрации событий, статусе и действии, копировании удаленных адресов в буфер обмена, поиске приложения в Интернете для получения дополнительной информации, а также уничтожении выбранный процесс сразу. Другая вкладка содержит

существующие политики, которые можно редактировать или удалять, а также добавлять новые. SterJo NetStalker For Windows 10 Crack записывает активность программы и показывает ее на еще одной вкладке вместе с подробностями истории. Политики можно сохранить в файл и возобновить в будущих сеансах. Приложение может быть запущено в свернутом виде и при каждом запуске Windows до дальнейшего уведомления, запрашивать действия пользователя перед закрытием соединения вручную и т. д. Оценка и заключение Инструмент поддерживает несколько языков пользовательского интерфейса, имеет отличное время отклика и работал без сбоев во время нашей оценки, не вызывая зависания, сбоя или появления диалоговых окон с ошибками Windwos. Мы не столкнулись с какими-либо неприятными сюрпризами во время нашей оценки. В общем, SterJo NetStalker содержит удобный набор функций, предназначенных для мониторинга сети, и с ним может справиться любой. SterJo NetStalker Бесплатный ключ Бесплатный ключ SterJo NetStalker — лучшее решение для запуска SterJo NetStalker на вашем

компьютере. Обзор бесплатного ключа SterJo NetStalker: SterJo NetStalker Free key — это мощная, но простая программа мониторинга сети, которая проверяет подозрительные действия на вашем ПК, которые пытаются получить доступ к Интернету. Вам не обязательно быть технически подкованным человеком, чтобы использовать SterJo NetStalker. В дополнение к этому, он также предоставляет много подробной информации о программе. 1eaed4ebc0

**SterJo NetStalker**

SterJo NetStalker — это мощный инструмент для мониторинга сетевой активности, который позволяет обнаруживать и тщательно проверять все приложения, пытающиеся подключиться к Интернету, чтобы выявить любые неавторизованные. SterJo NetStalker — это простое в использовании программное обеспечение, которое позволяет обнаруживать и тщательно проверять все приложения, пытающиеся подключиться к Интернету, чтобы выявить любые неавторизованные. Простая установка Настройка программы быстрая и простая. Он начинает отслеживать сетевое соединение, как только оно инициализируется, и открывает дополнительное окно с любыми активными процессами, пытающимися получить доступ в Интернет, оставляя вам выбор: доверять приложению, немедленно завершить его процесс или просмотреть дополнительные сведения. Просмотр информации о процессе Между тем, основной фрейм содержит список, который немедленно

заполняется информацией о процессе, такой как протокол, локальный и удаленный адрес и номер порта, статус и полный путь, среди прочего. Изменить правила для каждого приложения Можно редактировать правила для выбранной обработки, когда речь идет об их описании, удаленном адресе порта, регистрации событий, статусе и действии, копировании удаленных адресов в буфер обмена, поиске приложения в Интернете для получения дополнительной информации, а также уничтожении выбранный процесс сразу. Другая вкладка содержит существующие политики, которые можно редактировать или удалять, а также добавлять новые. SterJo NetStalker записывает активность программы и показывает ее на еще одной вкладке вместе с подробностями истории. Политики можно сохранить в файл и возобновить в будущих сеансах. Приложение может быть запущено в свернутом виде и при каждом запуске Windows до дальнейшего уведомления, запрашивать действия пользователя перед закрытием соединения вручную и т. д. Оценка и заключение Инструмент поддерживает несколько языков

пользовательского интерфейса, имеет отличное время отклика и работал без сбоев во время нашей оценки, не вызывая зависания, сбоя или появления диалоговых окон с ошибками Windwos. Мы не столкнулись с какими-либо неприятными сюрпризами во время нашей оценки.В целом, SterJo NetStalker содержит удобный набор функций, предназначенных для мониторинга сети, и с ним может справиться любой. Настоящее изобретение относится к новому и особому сорту герани, ботанически известному как Pelargonium×hortorum, коммерчески известному как Pelargonium×hortorum. Зональная герань и именуемая в дальнейшем под названием «Fipel10133». Новая герань является продуктом запланированной программы разведения, проводимой изобретателем в Де Лиер, Нидерланды. Цель селекционной программы

**What's New in the SterJo NetStalker?**

SterJo NetStalker, поддерживаемый SterJo Software, представляет собой удобный инструмент, который позволяет вам отслеживать все программы, пытающиеся установить подключение к Интернету. Он может обнаружить любой подозрительный процесс и немедленно сообщить вам о его активности. CNet Download.com теперь имеет новую функцию, позволяющую бесплатно загружать программное обеспечение. Он называется «Ссылки для скачивания Download.com». Ссылки для загрузки Download.com представляют собой списки избранного программного обеспечения, которое можно использовать с вашими любимыми программами. Вы просто выбираете программное обеспечение из списка, нажимаете «Загрузить сейчас», и механизм CNet соберет из других надежных источников любую бесплатную версию выбранного программного обеспечения и сделает ее доступной для немедленной загрузки. Вы можете использовать «ссылки для загрузки Download.com» для загрузки бесплатного программного обеспечения только для личного использования. После загрузки вы можете удалить программу или поделиться ссылкой с друзьями. Ссылки на скачивание с Download.com всех популярных программ доступны в разделе программного обеспечения Download.com. Как скачать бесплатную пробную версию приложения? Если бесплатная версия программы отсутствует в списке программного обеспечения Download.com, попробуйте выполнить одно из следующих действий: 1. Перейдите на сайт Download.com; поиск по названию программы; нажмите на вкладку «Программное обеспечение»; выберите нужную версию приложения и нажмите «Начать загрузку». 2. Загрузите программное обеспечение прямо на рабочий стол. Бесплатная загрузка предлагается автоматически и представляет собой просто временную версию, которая позволяет вам протестировать программу и решить, хотите ли вы приобрести полную версию или нет. Как скачать бесплатную пробную версию приложения? После того, как вы попробуете бесплатную версию, вам необходимо купить лицензионный ключ у поставщика. Чтобы активировать лицензионный ключ, вам необходимо загрузить и сохранить файл

«Activation.dat» в папку, доступную на вашем компьютере. После завершения загрузки ключа программа запустится при первом запуске, а затем попросит вас активировать ключ при следующем запуске.После активации ключа программа будет работать как обычная платная программа. Как активировать бесплатную пробную версию приложения? Download.com Editor поможет вам сэкономить время и деньги, предоставляя доступ к исчерпывающему списку бесплатного и условно-бесплатного программного обеспечения. Это единственная поисковая система, которая предлагает обзоры программного обеспечения и отзывы покупателей для самых известных производителей программного обеспечения. Редактор является самым мощным программным обеспечением, когда-либо созданным для загрузки программного обеспечения. Как скачать бесплатную пробную версию приложения

**System Requirements For SterJo NetStalker:**

Для игры требуется Windows 8.1 или более поздняя версия, видеокарта с поддержкой DirectX 11 и не менее 1,5 ГБ ОЗУ. Вам также понадобится 64-битная операционная система (32-битные версии Windows несовместимы). Если вы собираетесь использовать игру на планшете или смартфоне, проверьте раздел «Совместимость» внизу страницы. 4. Требуется поддержка мыши. 5. Рекомендуется иметь как минимум модем 56k, чтобы ощутить весь потенциал игры. 6. Некоторые разрешения экрана могут